# **ГАОУ ВО «Дагестанский государственный университет народного хозяйства»**

*Утверждена решением Ученого совета ДГУНХ, протокол № 13 от 06 июля 2020 г.*

# **Кафедра «Прикладная математика и информационные технологии»**

# **РАБОЧАЯ ПРОГРАММА МЕЖДИСЦИПЛИНАРНОГО КУРСА**

# **«ОСНОВЫ КОМПЬЮТЕРНОЙ ГРАФИКИ»**

## **Специальность СПО 09.02.03 Программирование в компьютерных системах**

## **Квалификация - техник-программист**

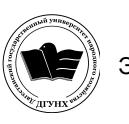

 ДОКУМЕНТ ПОДПИСАН ЭЛЕКТРОННОЙ ПОДПИСЬЮ

Сертификат: 01D74C9001F08320000000072C4B0002 Владелец: Бучаев Ахмед Гамидович Действителен: с 19.05.2021 до 19.05.2022

## **Махачкала – 2020 г.**

**Разработчик рабочей учебной программы:** Атаева Эльвира Артуровна, к.п.н., доцент кафедры «Прикладная математика и информационные технологии» ДГУНХ.

**Внутренний рецензент:** Гаджиев Насрулла Курбанмагомедович, кандидат экономических наук, доцент кафедры «Информационные технологии и информационная безопасность» ДГУНХ.

**Внешний рецензент:** Меджидов Зияудин Гаджиевич, кандидат физикоматематических наук, старший научный сотрудник Отдела математики и информатики Дагестанского научного центра Российской Академии Наук.

**Представитель работодателя** – Мухидинов Юнус Гудович, операционный директор ООО «Крон».

*Рабочая программа междисциплинарного курса «Основы компьютерной графики» разработана в соответствии с требованиями федерального государственного образовательного стандарта среднего профессионального образования по специальности среднего профессионального образования 09.02.03 Программирование в компьютерных системах, утвержденного приказом Министерства образования и науки Российской Федерации от 28 июля 2014 г. № 804, в соответствии с приказом от 14 июня 2013г., №464 Министерства образования и науки РФ.*

Рабочая программа междисциплинарного курса «Основы компьютерной графики» размещена на сайте www.dgunh.ru

Атаева Э.А. Рабочая программа междисциплинарного курса «Основы компьютерной графики» для специальности СПО 09.02.03 Программирование в компьютерных системах. – Махачкала: ДГУНХ, 2020г., 21с.

Рекомендована к утверждению Учебно-методическим советом ДГУНХ 3 июля 2020 г.

Рекомендована к утверждению руководителем образовательной программы СПО – программы подготовки специалистов среднего звена по специальности 09.02.03 Программирование в компьютерных системах к.э.н. Гереевой Т.Р.

Одобрена на заседании кафедры «Прикладная математика и информационные технологии» 30 июня 2020 г., протокол № 10.

# **Содержание**

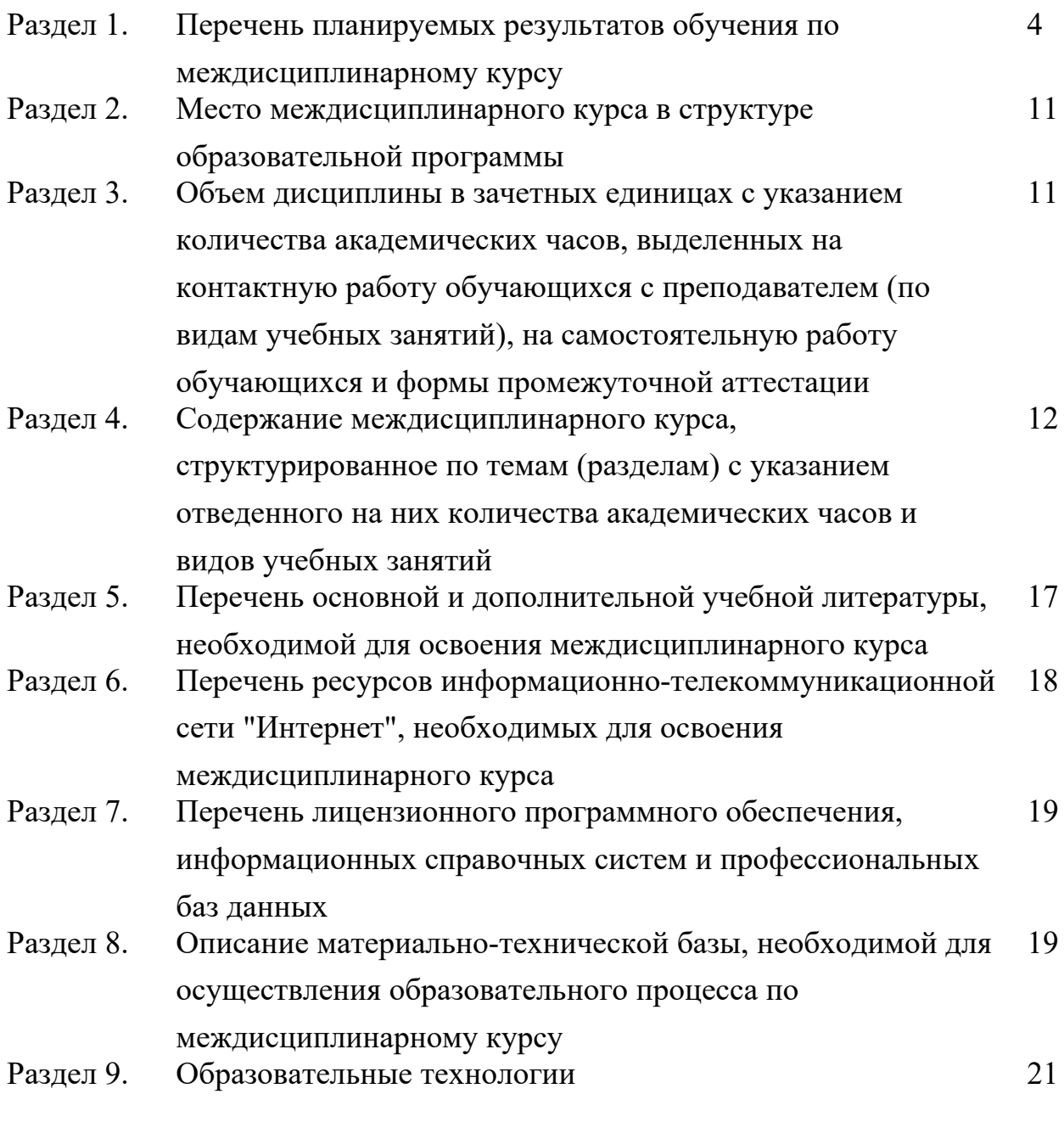

Лист актуализации рабочей программы 22

### **Раздел 1. Перечень планируемых результатов обучения по междисциплинарному курсу**

**Целью** междисциплинарного курса является изучение современных методов создания компьютерной графики и формирование навыков их применения в профессиональной деятельности.

**Задачи** междисциплинарного курса:

- изучение основных направлений развития информатики в области компьютерной графики;

- формирование знаний об особенностях хранения графической информации;

- освоение студентами методов компьютерной геометрии, растровой, векторной и трехмерной графики;

- изучение особенностей современного программного обеспечения, применяемого при создании компьютерной графики;

- формирование навыков работы с графическими библиотеками и в современных графических пакетах и системах.

### **1.1. Компетенции выпускников, формируемые в результате освоения междисциплинарного курса: «Основы компьютерной графики» как часть планируемых результатов освоения образовательной программы**

#### **Общие компетенции (ОК):**

ОК 1. Понимать сущность и социальную значимость своей будущей профессии, проявлять к ней устойчивый интерес;

ОК 2. Организовывать собственную деятельность, выбирать типовые методы и способы выполнения профессиональных задач, оценивать их эффективность и качество;

ОК 3. Принимать решения в стандартных и нестандартных ситуациях и нести за них ответственность;

ОК 4. Осуществлять поиск и использование информации, необходимой для эффективного выполнения профессиональных задач, профессионального и личностного развития;

ОК 5. Использовать информационно-коммуникационные технологии в профессиональной деятельности;

ОК 6. Работать в коллективе и в команде, эффективно общаться с коллегами, руководством, потребителями;

ОК 7. Брать на себя ответственность за работу членов команды (подчиненных), за результат выполнения заданий;

ОК 8. Самостоятельно определять задачи профессионального и личностного развития, заниматься самообразованием, осознанно планировать повышение квалификации;

ОК 9. Ориентироваться в условиях частой смены технологий в профессиональной деятельности.

**Профессиональные компетенции (ПК):**

ПК 1.5. Осуществлять оптимизацию программного кода модуля;

ПК 3.3. Выполнять отладку программного продукта с использованием специализированных программных средств.

### **1.2 Планируемые результаты обучения по междисциплинарному курсу**

Таблица 1

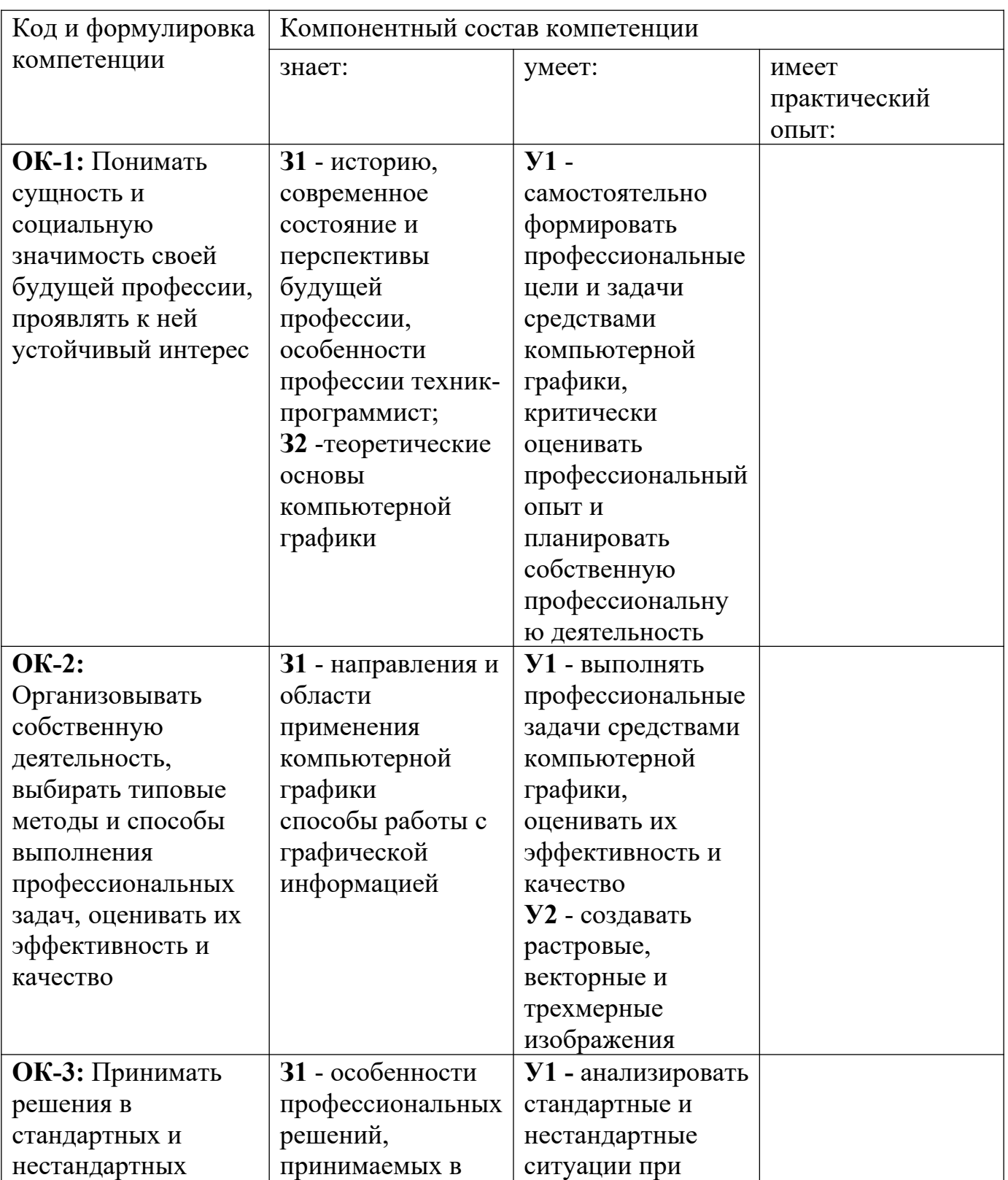

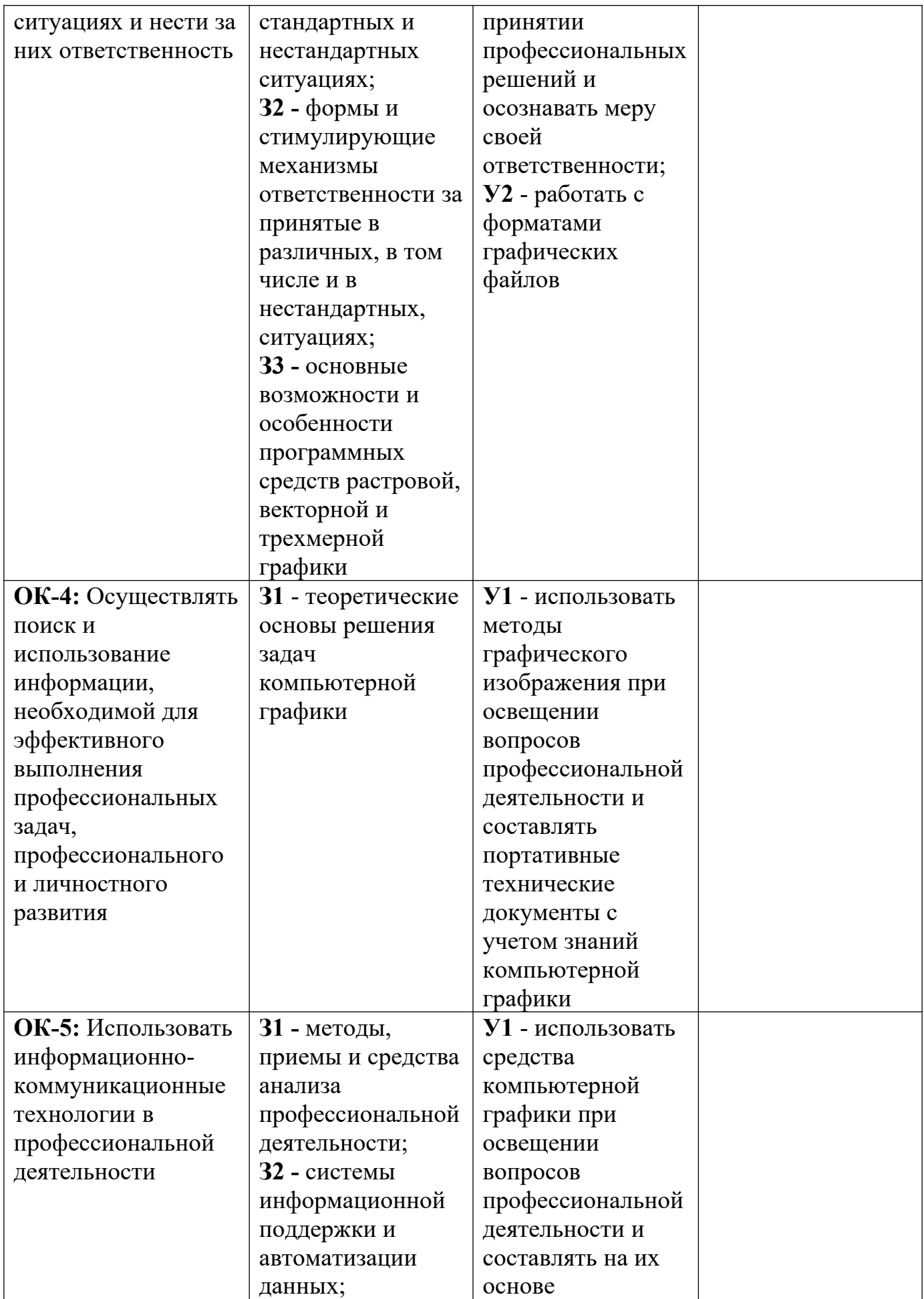

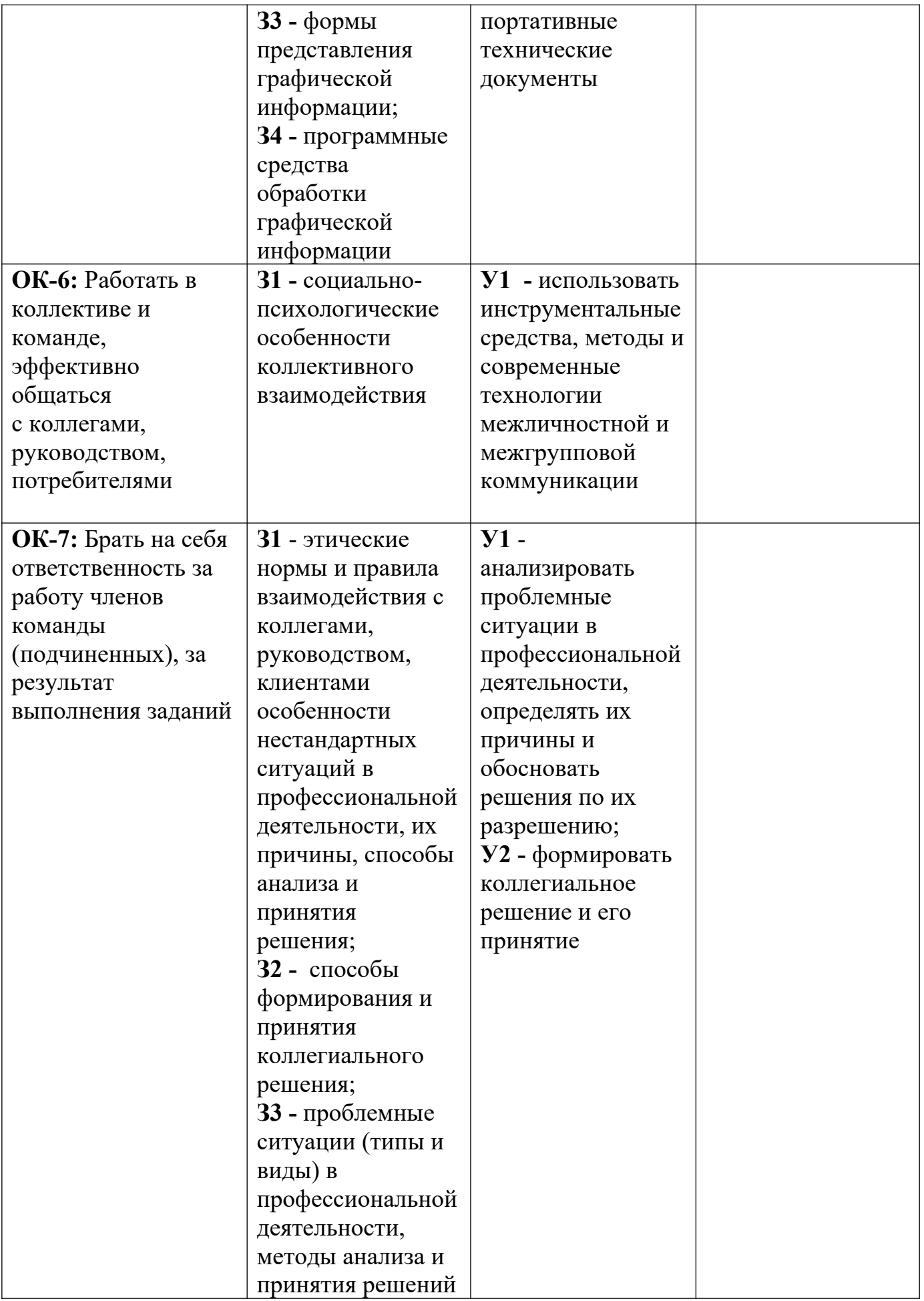

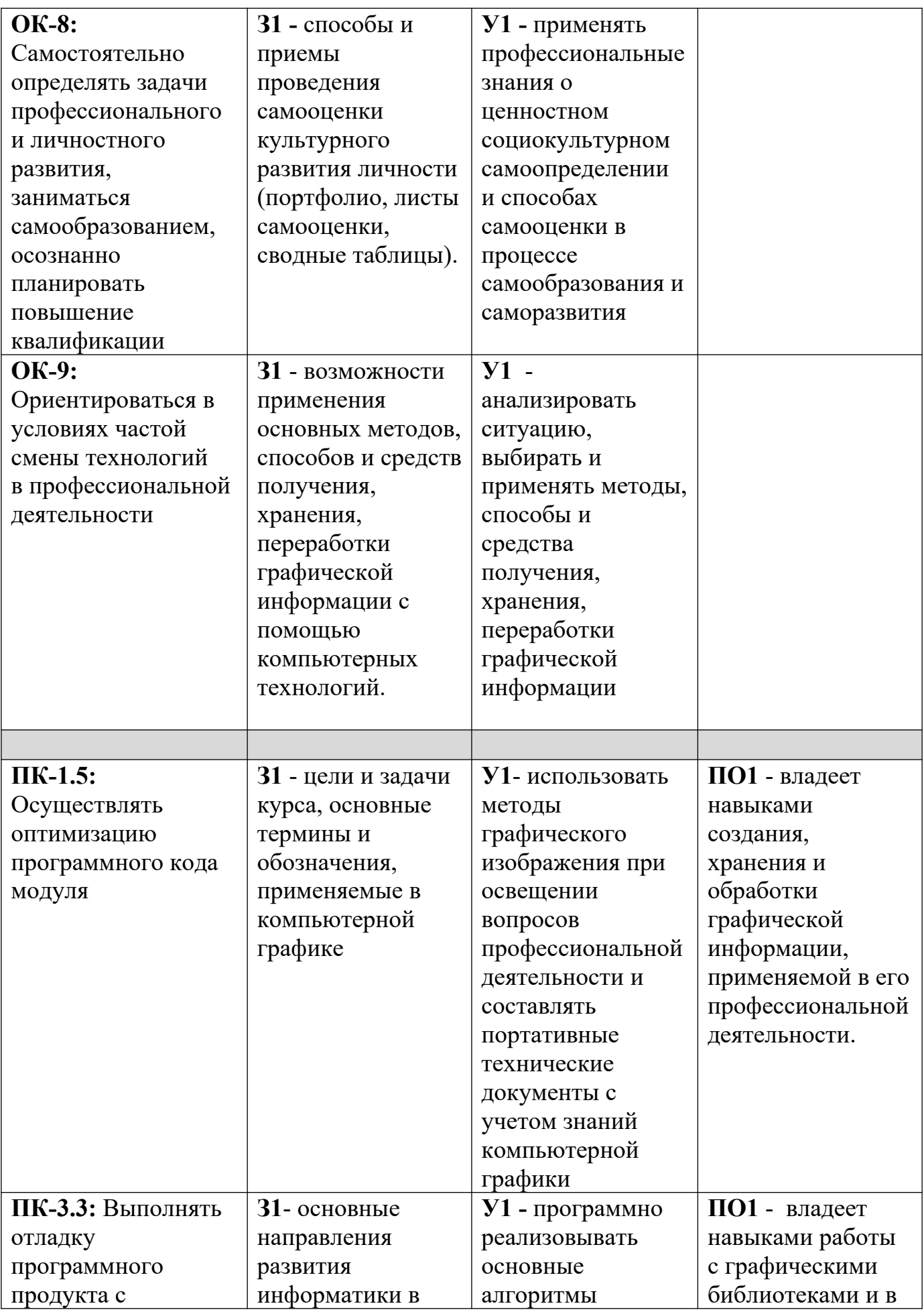

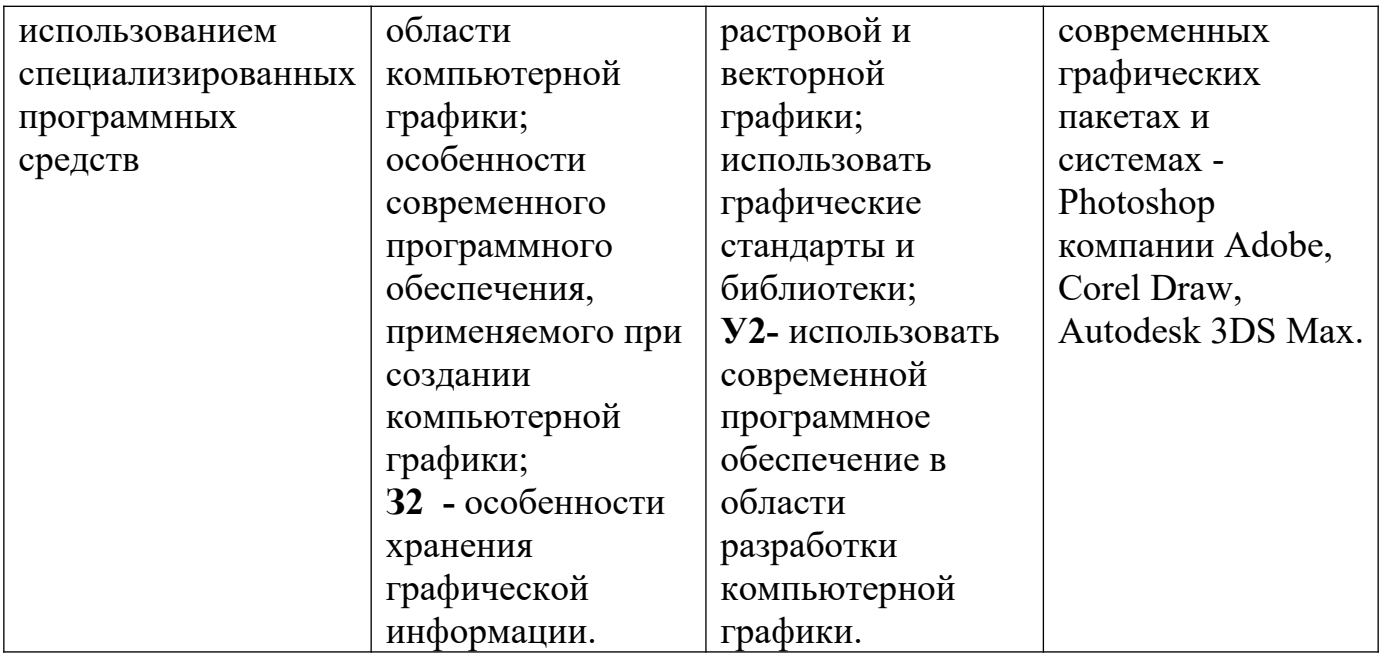

### **1.3. Перечень компетенций с указанием этапов их формирования в процессе освоения междисциплинарного курса**

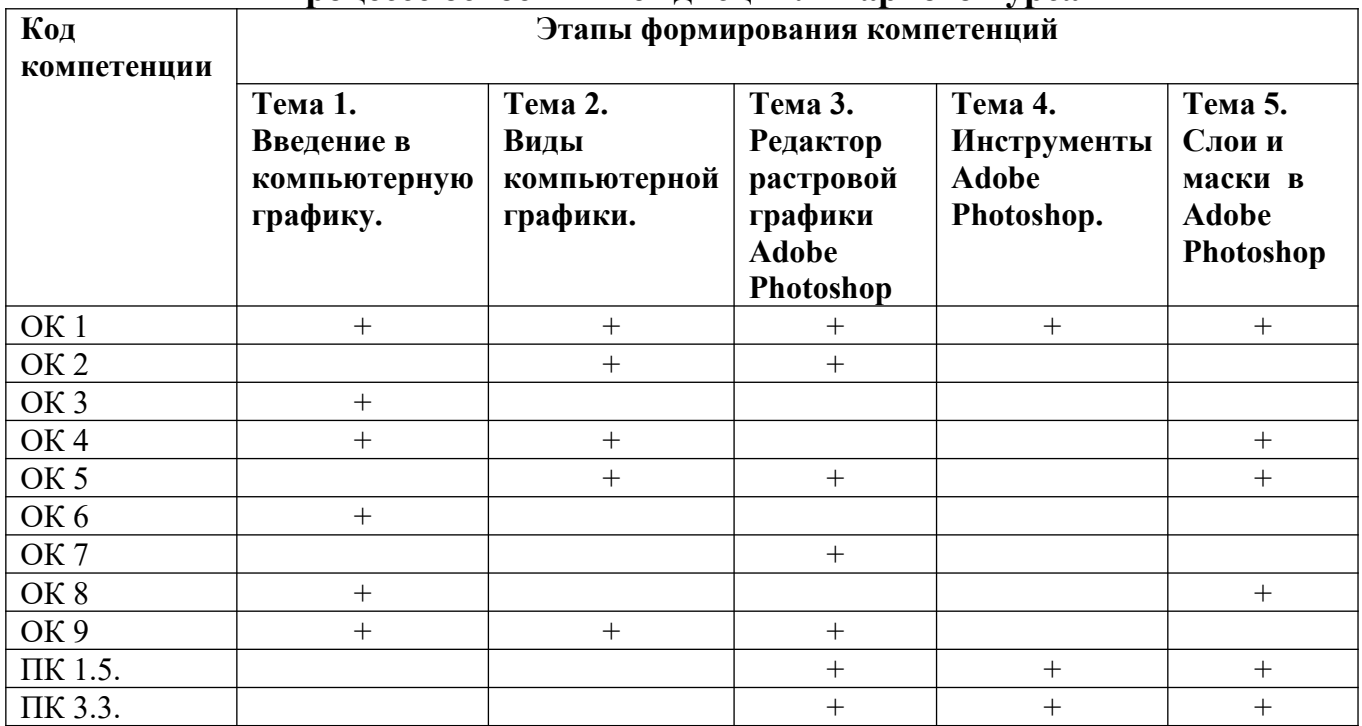

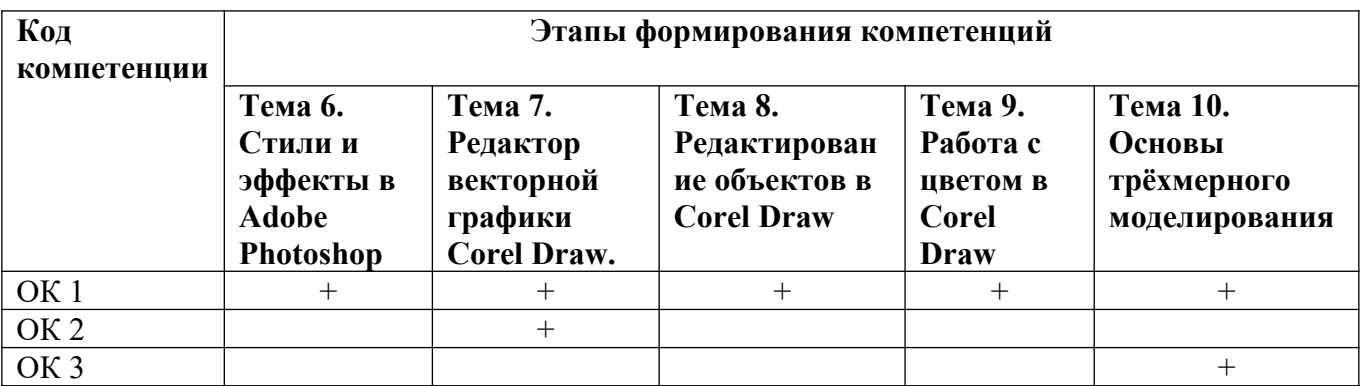

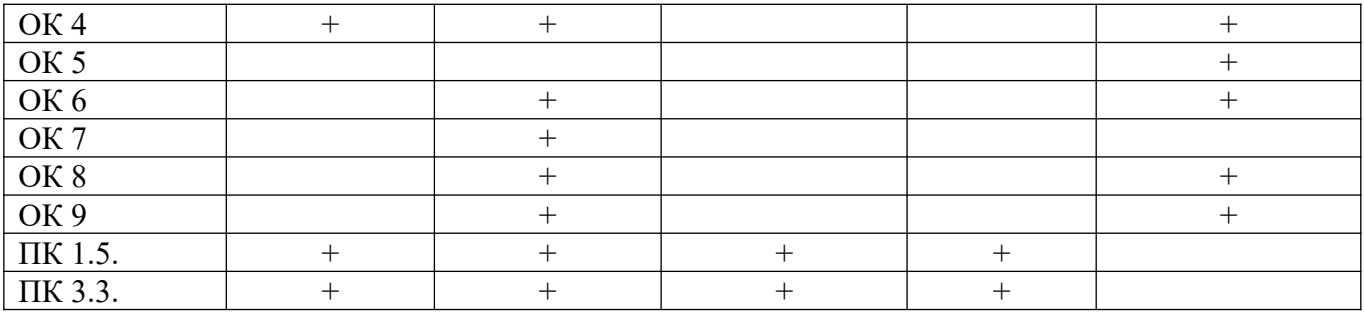

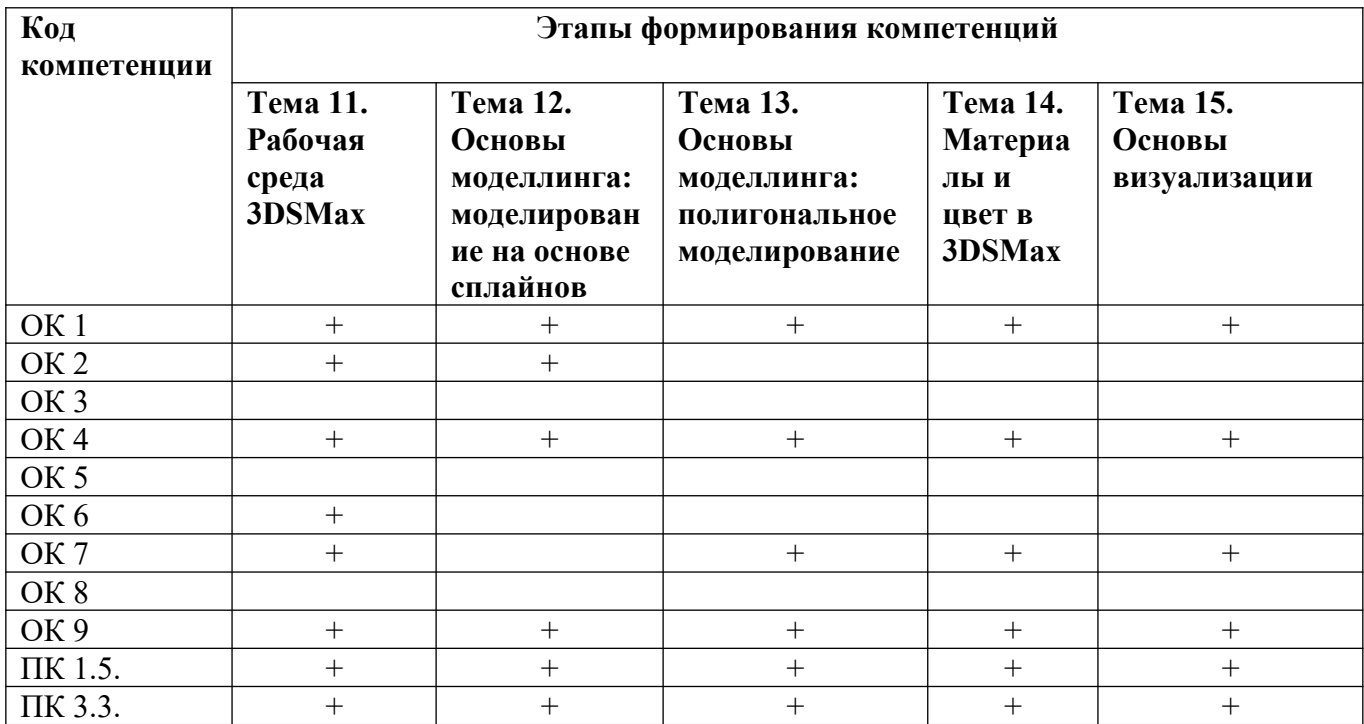

### **Раздел 2. Место междисциплинарного курса в структуре образовательной программы**

Междисциплинарный курс «*Основы компьютерной графики*» относится к вариативной части профессионального цикла Учебного плана по специальности 09.02.03 «Программирование в компьютерных системах»*,*

В методическом плане междисциплинарный курс изучается в течение одного семестра. Завершается изучение курса сдачей зачета. Для его успешного усвоения необходимы знания базовых понятий линейной алгебры и аналитической геометрии, роли компьютерной графики в науке и технике, умения применять вычислительную технику для решения практических задач, владения навыками работы на персональном компьютере и создания профессиональных программных продуктов. Читается на 2 курсе (4 семестр).

Программа обучения предусматривает наличие у студентов базовых знаний по информатике; навыков владения основными приемами работы с объектами в операционной среде и офисным пакетом программ.

Знания, полученные в результате изучения междисциплинарного курса обеспечивают успешное выполнение выпускной квалификационной работы.

### **Раздел 3. Объем дисциплины в зачетных единицах с указанием количества академических часов, выделенных на контактную работу обучающихся с преподавателем (по видам учебных занятий), на самостоятельную работу обучающихся и формы промежуточной аттестации**

Объем дисциплины составляет **90** часов.

Количество академических часов, выделенных на контактную работу обучающихся с преподавателем (по видам учебных занятий), составляет **60** часов, в том числе:

- лекции - 30ч.

- практические занятия - 30ч.

Количество академических часов, выделенных на самостоятельную работу обучающихся – **30** ч.

Формы промежуточной аттестации:

4 семестр – зачет.

### **Раздел 4. Содержание междисциплинарного курса, структурированное по темам (разделам) с указанием отведенного на них количества академических часов и видов учебных занятий**

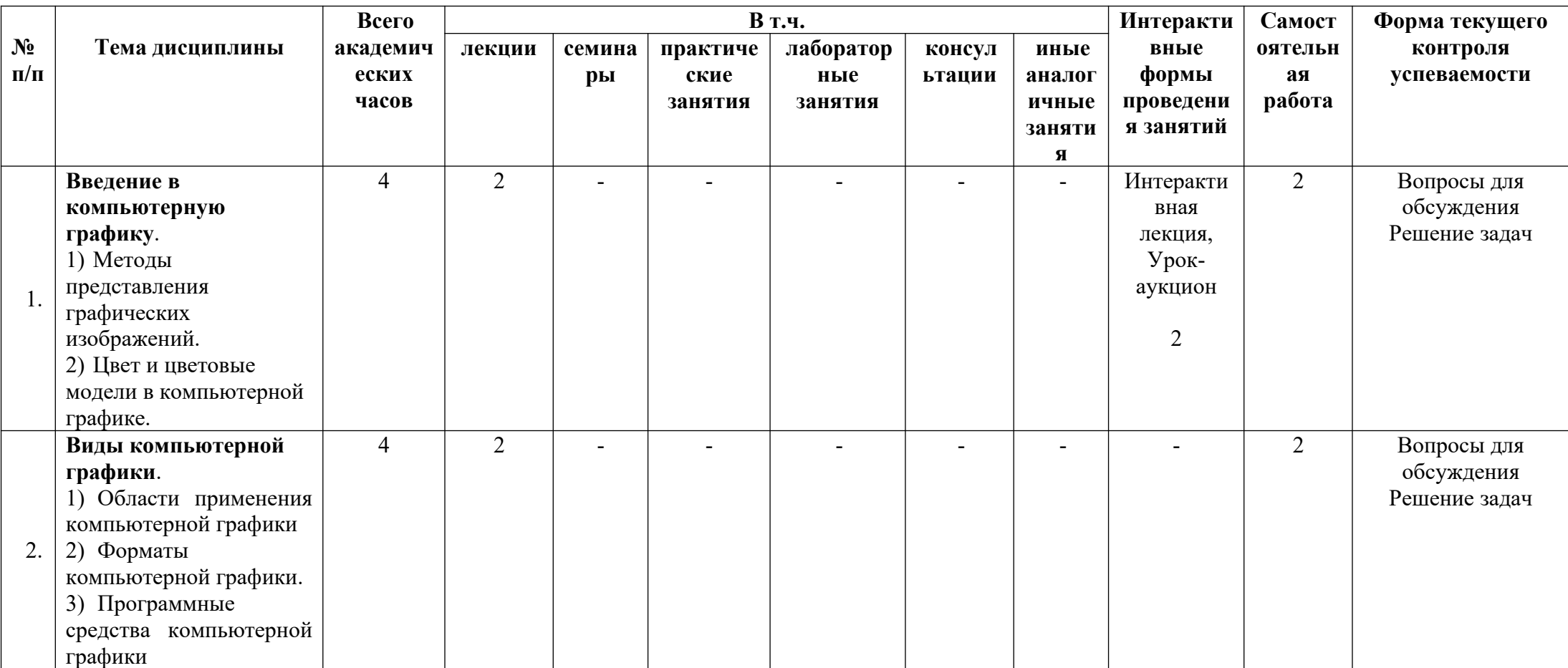

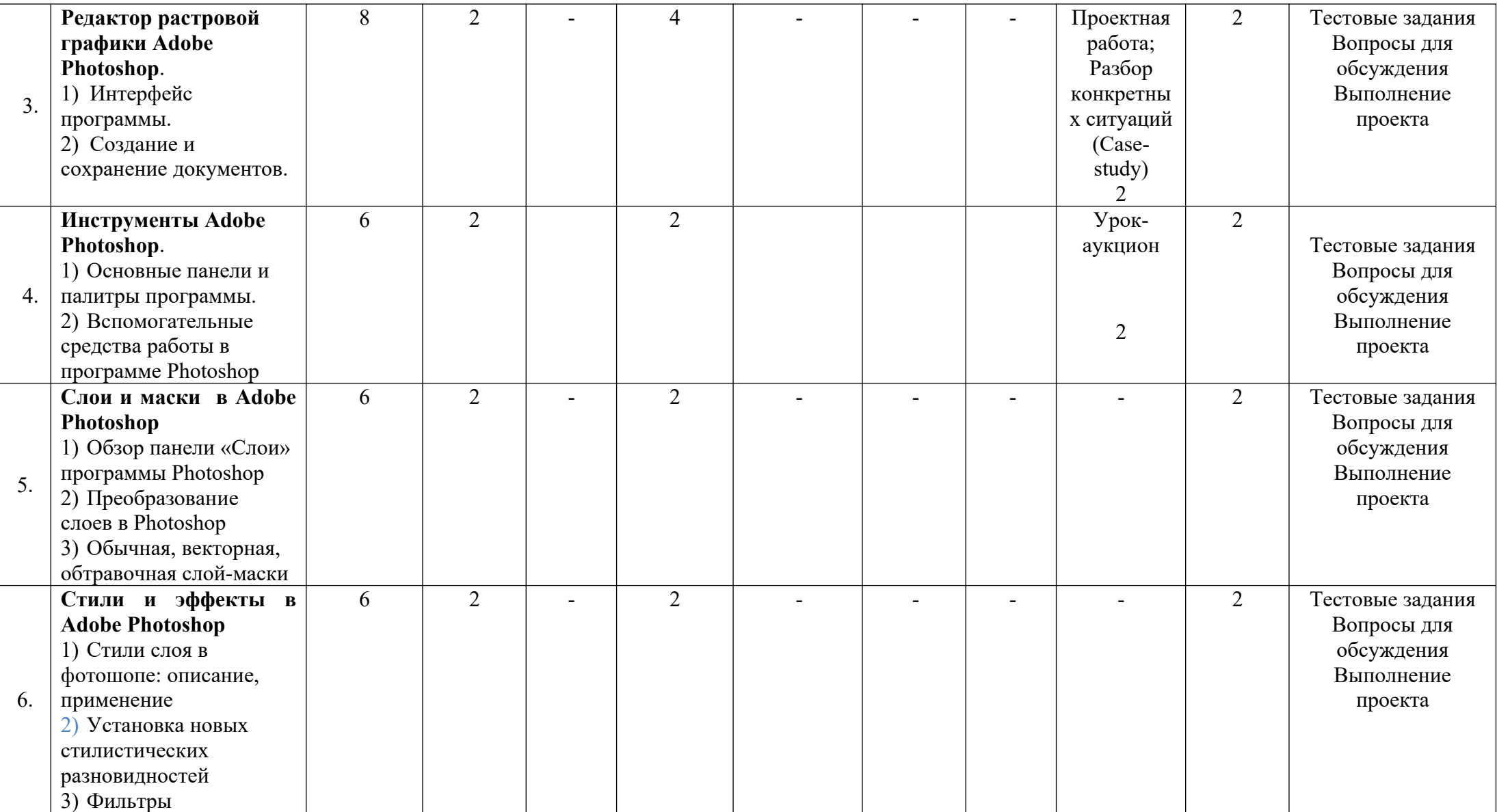

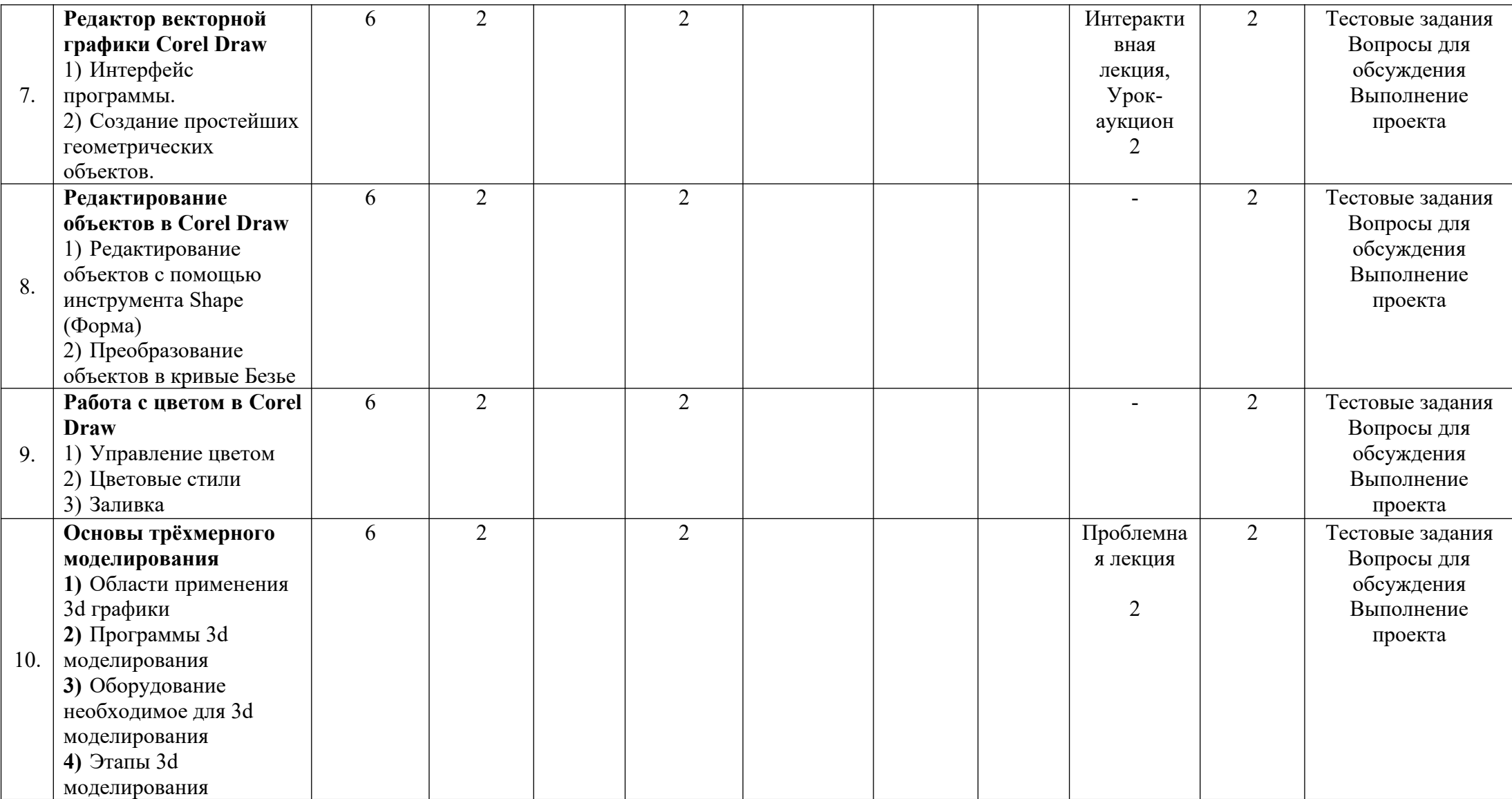

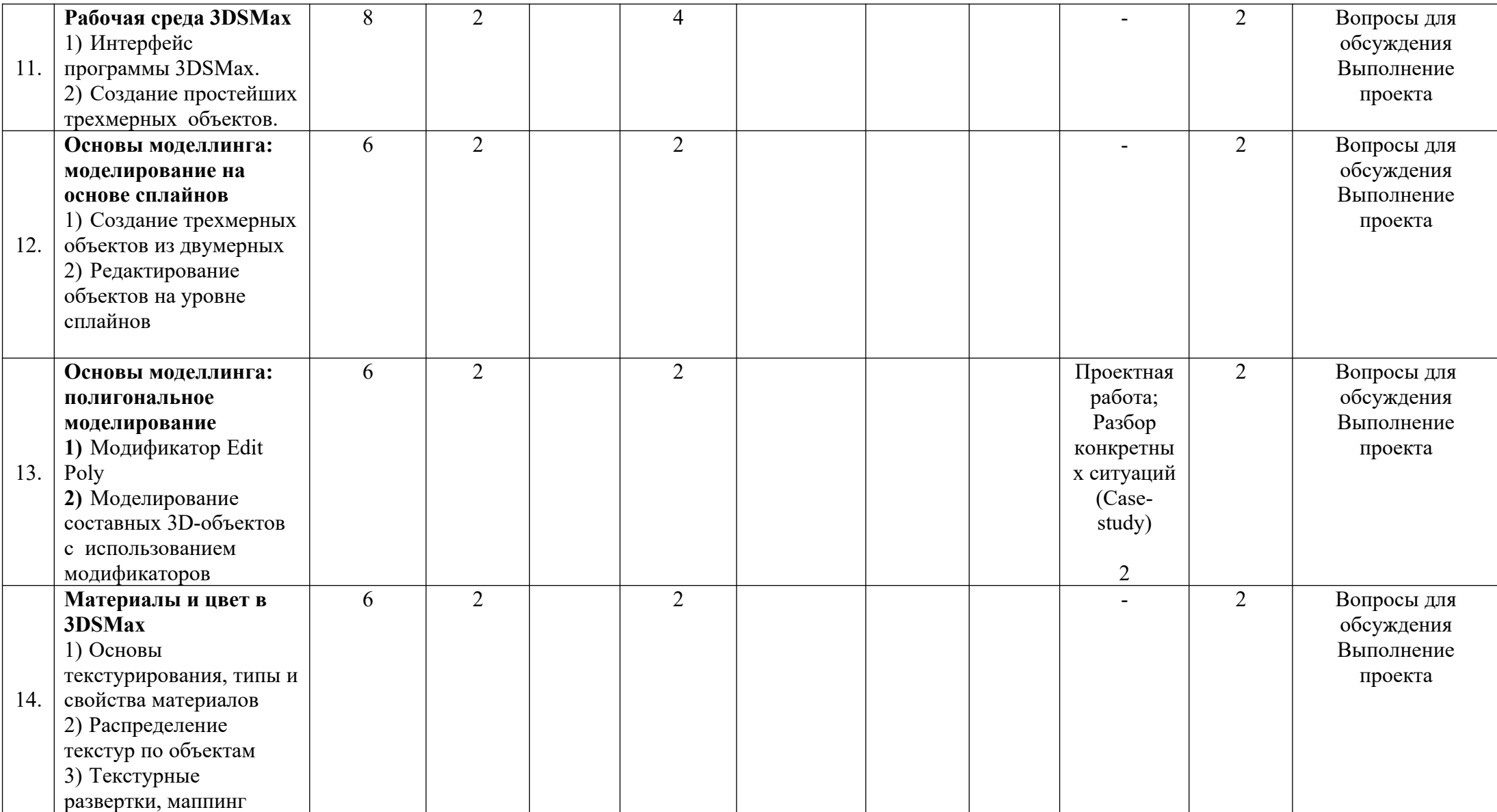

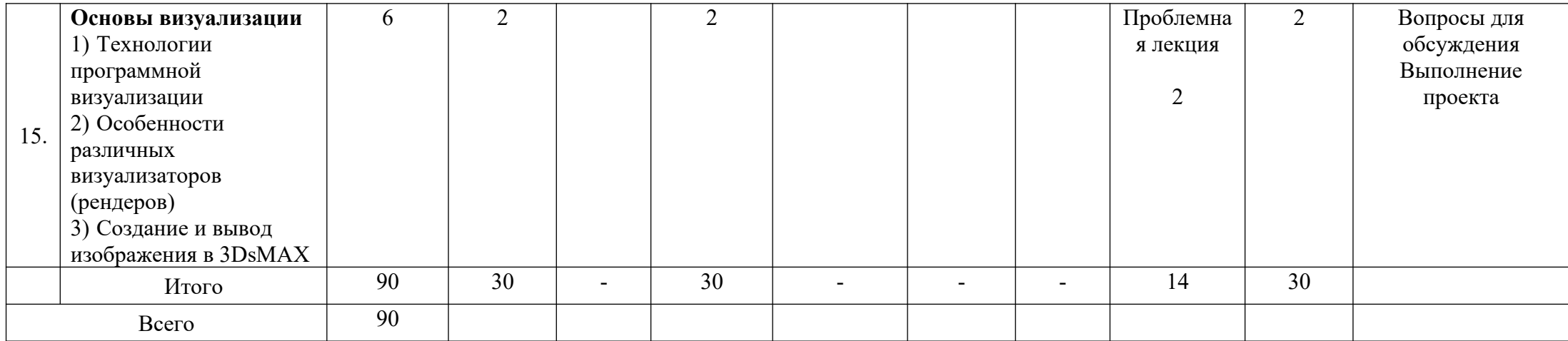

### **Раздел 5. Перечень основной и дополнительной учебной литературы, необходимой для освоения междисциплинарного курса**

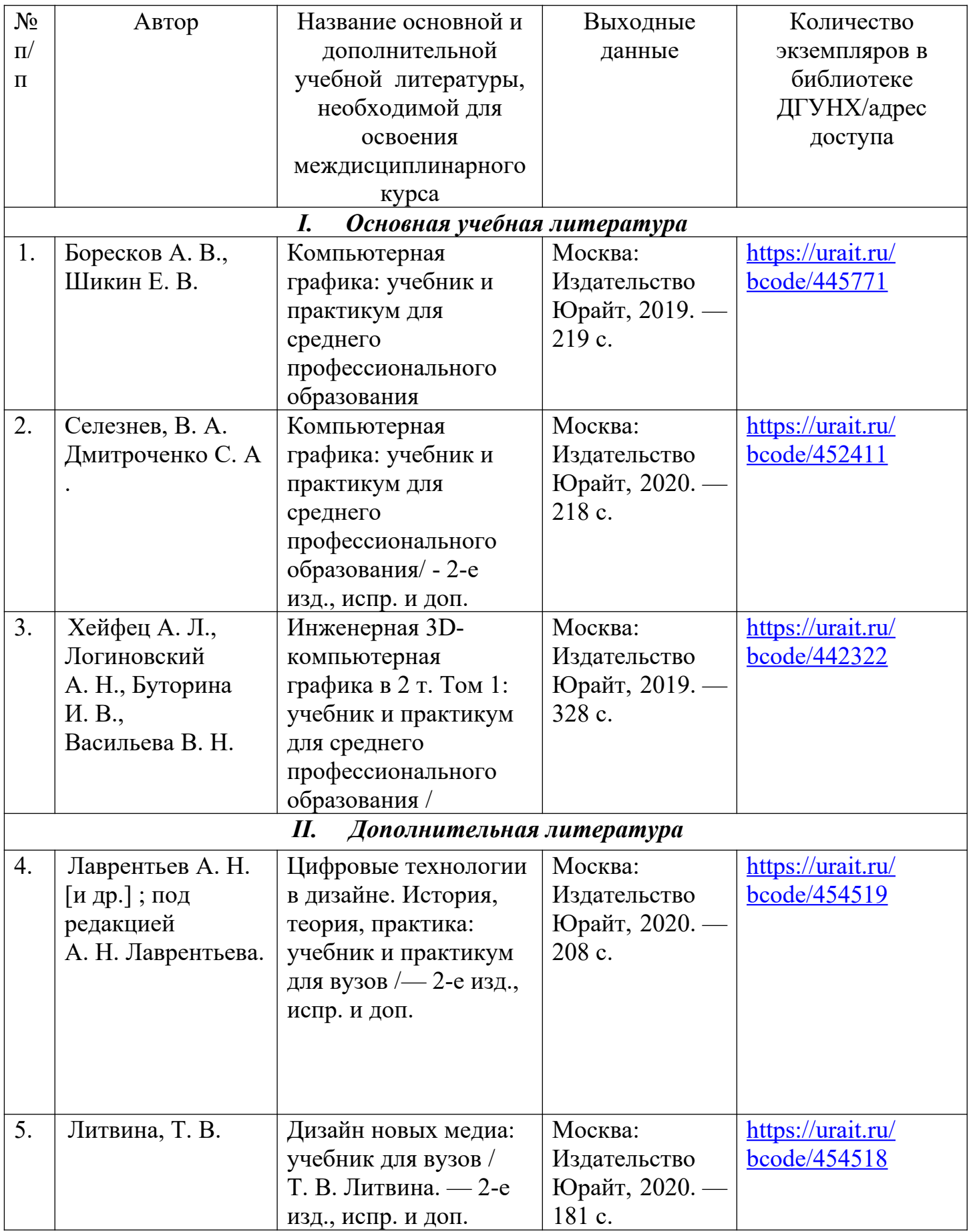

#### **Раздел 6. Перечень ресурсов информационно-телекоммуникационной сети "Интернет", необходимых для освоения междисциплинарного курса**

Каждый обучающийся в течение всего периода обучения обеспечен индивидуальным неограниченным доступом к одной или нескольким электроннобиблиотечным системам (электронным библиотекам) и к электронной информационно-образовательной среде университета  $(http://e-dgunh.ru)$ . Электронно-библиотечная система (электронная библиотека) и электронная информационно-образовательная среда обеспечивает возможность доступа обучающегося из любой точки, в которой имеется доступ к информационнотелекоммуникационной сети «Интернет», как на территории образовательной организации, так и вне ее.

Рекомендуется также ознакомление с ресурсами сайтов официальных регуляторов в области информационных технологий:

1. [Информационно-коммуникационные технологии в образовании](http://www.ict.edu.ru/) http://www.window.edu.ru

2. [Интернет-университет информационных технологий \(ИНТУИТ\)](http://www.intuit.ru/) http://www.intuit.ru

### **Раздел 7. Перечень лицензионного программного обеспечения, информационных справочных систем и профессиональных баз данных**

### **Необходимый комплект лицензионного программного обеспечения**

- 1. Windows 10 Professional
- 2. Microsoft Office Professional
- 3. Kaspersky Endpoit Security
- 4. VirtualBox
- 5. Microsoft Visual Studio
- 6. Delphi Community Edition
- 7. VLC Media player
- 8. 1С: Предприятие 8
- 9. Lazarus
- 10.PascalABC.NET
- 11.Python 3.7.2
- 12.Dev-C++
- 13.Adobe Acrobat Reader

### **Перечень информационных справочных систем**

1. Информационный ресурс по компьютерной графике и анимации. Электронный ресурс, режим доступа: https://render.ru/

2. Софт платных и бесплатных программ для обработки видео, фото, аудио, создания слайд-шоу, анимации, web и т.д. Форма доступа: http://www.photosoft.ru

3. Интернет-университет информационных технологий. Примеры курсов: Microsoft Windows для пользователя, Компьютерная графика, Работа в современном офисе, Практическая информатика, Введение в HTML, Безопасность сетей, Основы операционных систем и др. Форма доступа: http://www.intuit.ru

4. Школа 3D графики https://vk.com/knower\_school

### **Раздел 8. Описание материально-технической базы, необходимой для осуществления образовательного процесса по междисциплинарному курсу**

Для преподавания дисциплины «Основы компьютерной графики» используются следующие кабинеты и помещения:

### **Кабинет основ компьютерной графики 1-2** *Перечень основного оборудования:*

Комплект специализированной учебной мебели с компьютерами.

Доска меловая.

Набор демонстрационного оборудования: проектор, персональный компьютер (моноблок) с доступом к сети Интернет и корпоративной сети университета, ЭБС

«Университетская библиотека ONLINE» (www.biblioclub.ru), ЭБС «ЭБС Юрайт» (www.urait.ru), флипчарт переносной.

### *Перечень учебно-наглядных пособий***:**

Комплект наглядных материалов (баннеры, плакаты);

Комплект электронных иллюстративных материалов (презентации, видеоролики).

**Помещение для самостоятельной работы –** помещение 4.1, учебный корпус №2

#### *Перечень основного оборудования:*

Персональные компьютеры с доступом к сети Интернет и в электронную информационно-образовательную среду вуза.

**Помещение для самостоятельной работы –** помещение 4.2, учебный корпус №2

#### *Перечень основного оборудования:*

Персональные компьютеры с доступом к сети Интернет и в электронную информационно-образовательную среду вуза.

### **Раздел 9. Образовательные технологии**

В целях реализации компетентностного подхода предусматривается широкое использование в образовательном процессе активных и интерактивных форм проведения занятий (компьютерных симуляций, деловых и ролевых игр, разбора конкретных ситуаций, психологических и иных тренингов, групповых дискуссий) в сочетании с внеаудиторной работой для формирования и развития общих и профессиональных компетенций обучающихся.

Лекции сопровождаются экранными слайдами и схемами, текстовым комментарием по тематике учебного занятия.

Практические занятия могут проводиться в аудитории с интерактивной доской и использованием системы блиц-опросов обучающихся. В ходе изучения дисциплины применяются деловые игры, дискуссии, проводятся индивидуальные консультации и выдача домашних заданий.

Все формы занятий совмещаются с внеаудиторной работой обучающихся (выполнение домашних заданий, домашнее тестирование, изучение основной и дополнительной литературы).

# Лист актуализации рабочей программы междисциплинарного курса «Основы компьютерной графики»

Рабочая программа пересмотрена, обсуждена и одобрена на заседании кафедры

Протокол от « $\frac{dC_{\nu}}{d\omega}$  мая 20<sup>21</sup> г. № 9 Зав. кафедрой